## Time Management + ключ Скачать бесплатно (Latest)

1) Он записывает в файл с именем «TimeManager.csv» по адресу: %ПРОГРАММНЫЕ ФАЙЛЫ%\GameStation\TimeManager.csv 2) Он использует уникальное имя и время в качестве префикса для каждой строки. Если уникальное имя и время разделены пробелами, оно будет использоваться в качестве разделителя строк (это можно изменить в приложении). 3) Время хранится в формате ЧЧ: ММ:СС. Если вы введете время в 24-часовом формате, оно будет отображаться как ЧЧ:ММ:СС. 4) При записи данных в CSV-файл для этого используется средство записи CSV в контекстном меню, поэтому не должно быть проблем с другими программами, изменяющими созданные им CSV-файлы. Он берет путь к файлу из системного буфера обмена. 5) Позволяет отключить автосохранение и автоудаление из раздела настроек приложения. 6) Приложение создаст себе ярлык меню в: %ПРОГРАММНЫЕ ФАЙЛЫ%\GameStation\TimeManager.lnk 7) Для установки и запуска не требуются права администратора. 8) Полностью локализован. На каждом языке имя приложения установлено на «Менеджер

времени». 9) Он поддерживает перетаскивание, чтобы переместить его значок на панель задач или на рабочий стол. Я знаю, каково это - терять те драгоценные часы, которые, казалось бы, в твоем распоряжении, но трудно гнаться за воспоминаниями о них. Я сам обнаружил, что могу быть более организованным, используя секундомер, записывая свое время. Создание хронометра вашего времени может помочь вам лучше следить за тем, как вы тратите свое время, и иметь возможность лучше планировать соответственно. Это простое в использовании приложение поможет вам сделать это. ПРИМЕЧАНИЕ. TimeCal не будет работать, если он не может получать данные из Интернета. Если у вас нет подключения для передачи данных, вам нужно будет вручную вводить свои параметры для каждого использования. ПРИМЕЧАНИЕ. TimeCal запускается с часами, показывающими текущее время, но как только вы нажмете кнопку запуска, он мгновенно переключится на предопределенные параметры для текущего устройства. Вам не нужно тратить свое время и вводить эти параметры, если в этом нет необходимости. Чтобы использовать TimeCal, вам необходимо сначала загрузить файл .exe по этой ссылке или с

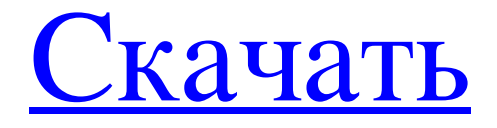

## **Time Management**

Приложение Time Management было разработано как небольшой инструмент, который поможет вам следить за тем, что вы делаете на своем ПК. Приложение находится в системном трее и записывает в CSV-файл каждый раз, когда вы переключаете приложения или изменяется строка заголовка текущего приложения. Тайм-менеджмент — это приложение, которое поможет вам следить за тем, что вы делаете на своем компьютере. После установки вам будет предложено назвать ваш CSV-файл. Функции: До 20 разных столбцов и 35 разных строк Может использоваться для отслеживания проектов (время, приоритет, задачи), инструментов (компьютер, телефон, компьютер, другое…) и заметок. Это приложение поможет вам следить за тем, что вы делаете на своем ПК. Будет отслеживать, что вы делаете, даже когда вы переключаетесь на другие приложения Очень хорошо работает на большинстве компьютеров, даже с очень низкой скоростью процессора (просто нажмите кнопку «Пуск» в трее, и программа начнет работать) Простой в использовании интерфейс Форматы файлов: Приложение Time Management было разработано как небольшой инструмент, который поможет вам следить за тем, что вы делаете на своем ПК. Приложение находится в системном трее и записывает в CSV-файл каждый раз, когда вы переключаете приложения или изменяется строка заголовка текущего приложения. Описание тайм-менеджмента: Приложение Time Management было разработано как небольшой инструмент, который поможет вам следить за тем, что вы делаете на своем ПК. Приложение находится в системном трее и записывает в CSV-файл каждый раз, когда вы переключаете приложения или изменяется строка заголовка текущего приложения. Тайм-менеджмент — это приложение, которое поможет вам следить за тем, что вы делаете на своем компьютере. После установки вам будет предложено назвать ваш CSV-файл. Функции: До 20 разных столбцов и 35 разных строк Может использоваться для отслеживания проектов (время, приоритет, задачи), инструментов (компьютер, телефон, компьютер, другое…) и заметок. Это приложение поможет вам следить за тем, что вы делаете на своем ПК. Будет отслеживать, что вы делаете, даже когда вы переключаетесь на другие приложения Очень хорошо работает на большинстве компьютеров, даже с очень низкой скоростью процессора (просто нажмите кнопку «Пуск» в трее, и программа начнет работать) Простой в использовании интерфейс Форматы файлов: Приложение «Управление временем» было разработано как небольшой инструмент, который поможет вам следить за тем, что вы делаете. fb6ded4ff2

## [https://playerclub.app/upload/files/2022/06/ZuCjBj3VPQAiHtMyr7CO\\_16\\_3d17d7cca3770c643a4a652076](https://playerclub.app/upload/files/2022/06/ZuCjBj3VPQAiHtMyr7CO_16_3d17d7cca3770c643a4a65207643444b_file.pdf) [43444b\\_file.pdf](https://playerclub.app/upload/files/2022/06/ZuCjBj3VPQAiHtMyr7CO_16_3d17d7cca3770c643a4a65207643444b_file.pdf)

<https://lidealist.store/wp-content/uploads/2022/06/Typora.pdf>

[https://agronomie.info/wp-](https://agronomie.info/wp-content/uploads/2022/06/Pano2VR____Serial_Number_Full_Torrent___3264bit_2022Latest.pdf)

content/uploads/2022/06/Pano2VR Serial\_Number\_Full\_Torrent 3264bit\_2022Latest.pdf <https://www.residenzagrimani.it/2022/06/15/fix-shortcut-to-desktop-кряк-скачать-pc-windows-latest-2022/> [https://networny-social.s3.amazonaws.com/upload/files/2022/06/u1gV3DX2ATLNyMNjT8rf\\_15\\_acd3bf92e](https://networny-social.s3.amazonaws.com/upload/files/2022/06/u1gV3DX2ATLNyMNjT8rf_15_acd3bf92eba29260f91f87bd26530bcc_file.pdf) [ba29260f91f87bd26530bcc\\_file.pdf](https://networny-social.s3.amazonaws.com/upload/files/2022/06/u1gV3DX2ATLNyMNjT8rf_15_acd3bf92eba29260f91f87bd26530bcc_file.pdf)

http://chemistrygate.com/wp-content/uploads/2022/06/DevFlowcharter\_\_\_\_\_\_With\_License\_Code\_\_\_\_.pdf [https://www.sdssocial.world/upload/files/2022/06/M7Uas4ZGurBySR1yey8Q\\_15\\_a6a33decf5d959cf493b78](https://www.sdssocial.world/upload/files/2022/06/M7Uas4ZGurBySR1yey8Q_15_a6a33decf5d959cf493b78ca13644b76_file.pdf) [ca13644b76\\_file.pdf](https://www.sdssocial.world/upload/files/2022/06/M7Uas4ZGurBySR1yey8Q_15_a6a33decf5d959cf493b78ca13644b76_file.pdf)

> <https://parisine.com/wp-content/uploads/2022/06/wylswyt.pdf> <http://curriculocerto.com/?p=11094>

<https://discoverlosgatos.com/stealthy-for-firefox-ключ-скачать-latest/> [https://edupedo.com/wp-content/uploads/2022/06/Solid\\_Scan\\_to\\_Word.pdf](https://edupedo.com/wp-content/uploads/2022/06/Solid_Scan_to_Word.pdf) <http://tlcdesigncenter.com/wp-content/uploads/2022/06/deemray.pdf> [https://yemensouq.com/wp-content/uploads/2022/06/Packet\\_Dump\\_Decode\\_\\_\\_\\_\\_.pdf](https://yemensouq.com/wp-content/uploads/2022/06/Packet_Dump_Decode_____.pdf) [https://www.cr-comores.org/wp](https://www.cr-comores.org/wp-content/uploads/2022/06/Nevron_SharePoint_Vision______PCWindows_March2022.pdf)content/uploads/2022/06/Nevron\_SharePoint\_Vision PCWindows\_March2022.pdf [https://myinfancy.com/upload/files/2022/06/KIWOqoXTJhs9aqiVKaXo\\_15\\_9cacfb04a69f35af5eda5a03939](https://myinfancy.com/upload/files/2022/06/KIWOqoXTJhs9aqiVKaXo_15_9cacfb04a69f35af5eda5a039399d0ce_file.pdf) [9d0ce\\_file.pdf](https://myinfancy.com/upload/files/2022/06/KIWOqoXTJhs9aqiVKaXo_15_9cacfb04a69f35af5eda5a039399d0ce_file.pdf) <https://www.7desideri.it/caldera-ключ-скачать-2022-latest/> <https://eventouritaly.com/wp-content/uploads/2022/06/DocRocket.pdf> <https://workcredinta.com/cyber-ds-drivehide-ключ-скачать-for-pc/> <https://p2p-tv.com/docucom-pdf-driver-активация-скачать-бесплатно-latest/> <http://viabestbuy.co/?p=15424>